#### **SURFACE MOUNT DISPLAY**

APSC56-21GWW GREEN

#### **Features**

- ●0.56 INCH DIGIT HEIGHT.
- ·I OW CURRENT OPERATION.
- EXCELLENT CHARACTER APPEARANCE.
- EASY MOUNTING ON P.C. BOARDS OR SOCKETS.
- •I.C. COMPATIBLE.
- ·MECHANICALLY RUGGED.
- •STANDARD: WHITE FACE.WHITE SEGMENT.
- ●PACKAGE: 500PCS/REEL.

### Package Dimensions& Internal Circuit Diagram

#### **Description**

The Green source color devices are made with Gallium Phosphide Green Light Emitting Diode.

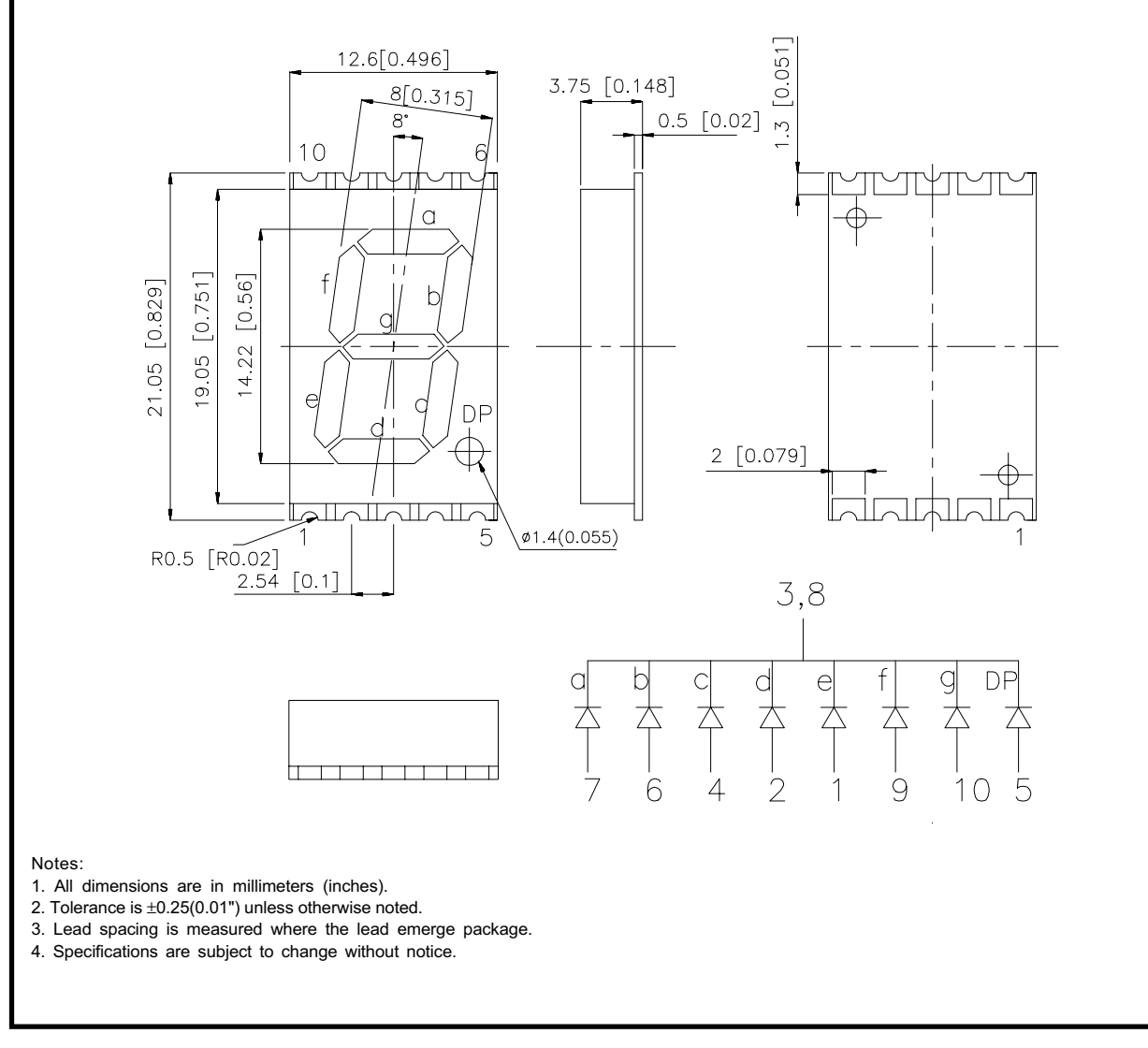

REV NO: V.1 CHECKED:

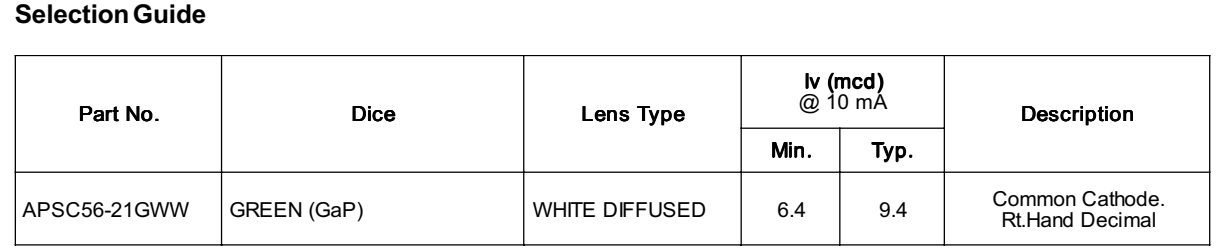

#### Electrical / Optical Characteristics at TA=25°C

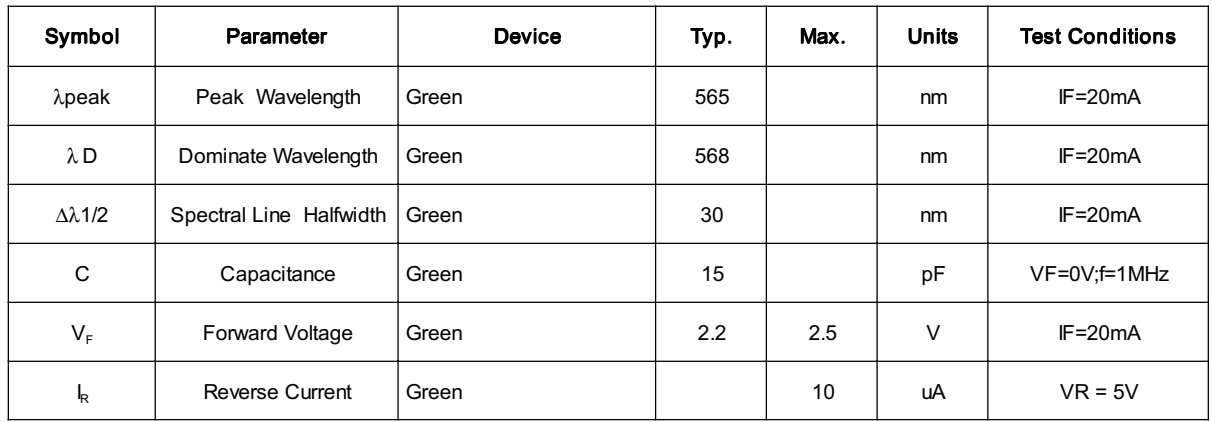

#### Absolute Maximum Ratings at TA=25°C

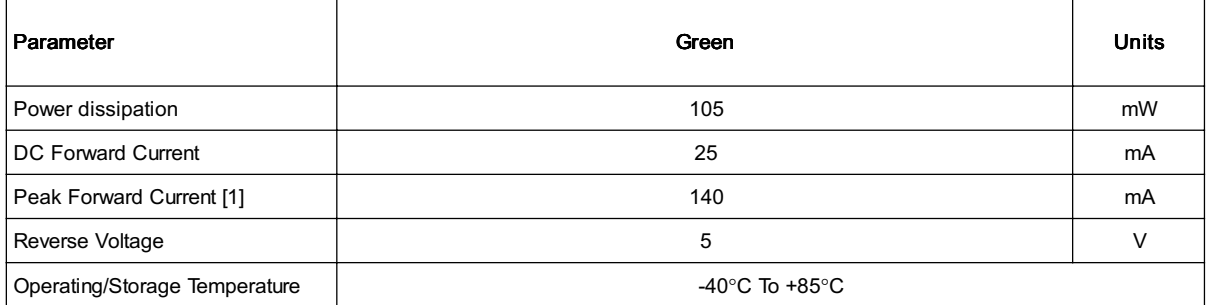

Note:

1. 1/10 Duty Cycle, 0.1ms Pulse Width.

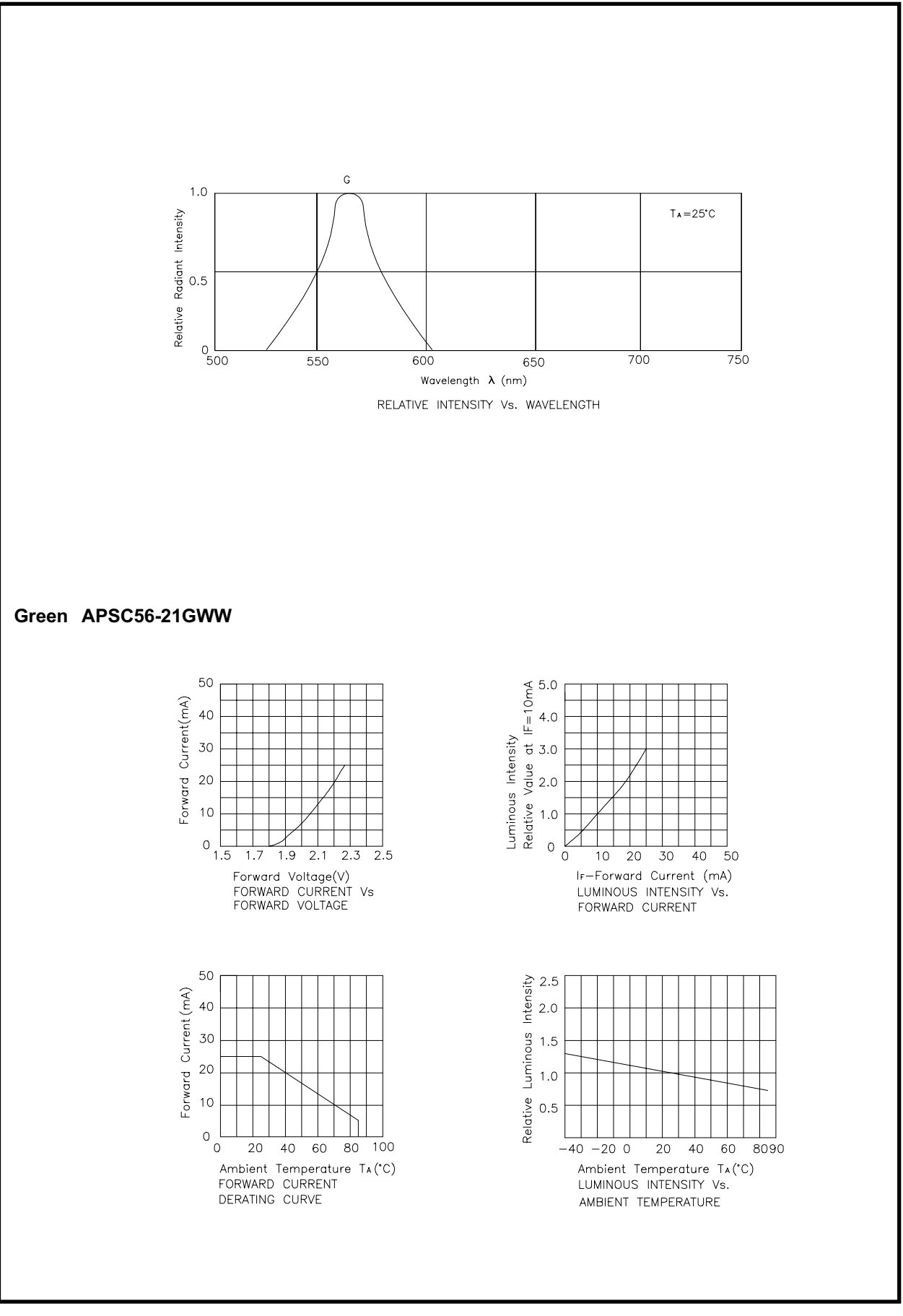

SPEC NO: DSAA6994 APPROVED : J. Lu

#### APSC56-21GWW **SMT Reflow Soldering Instruction**

Number of reflow process shall be less than 2 times and cooling process to normal temperature is required between first and second soldering process.

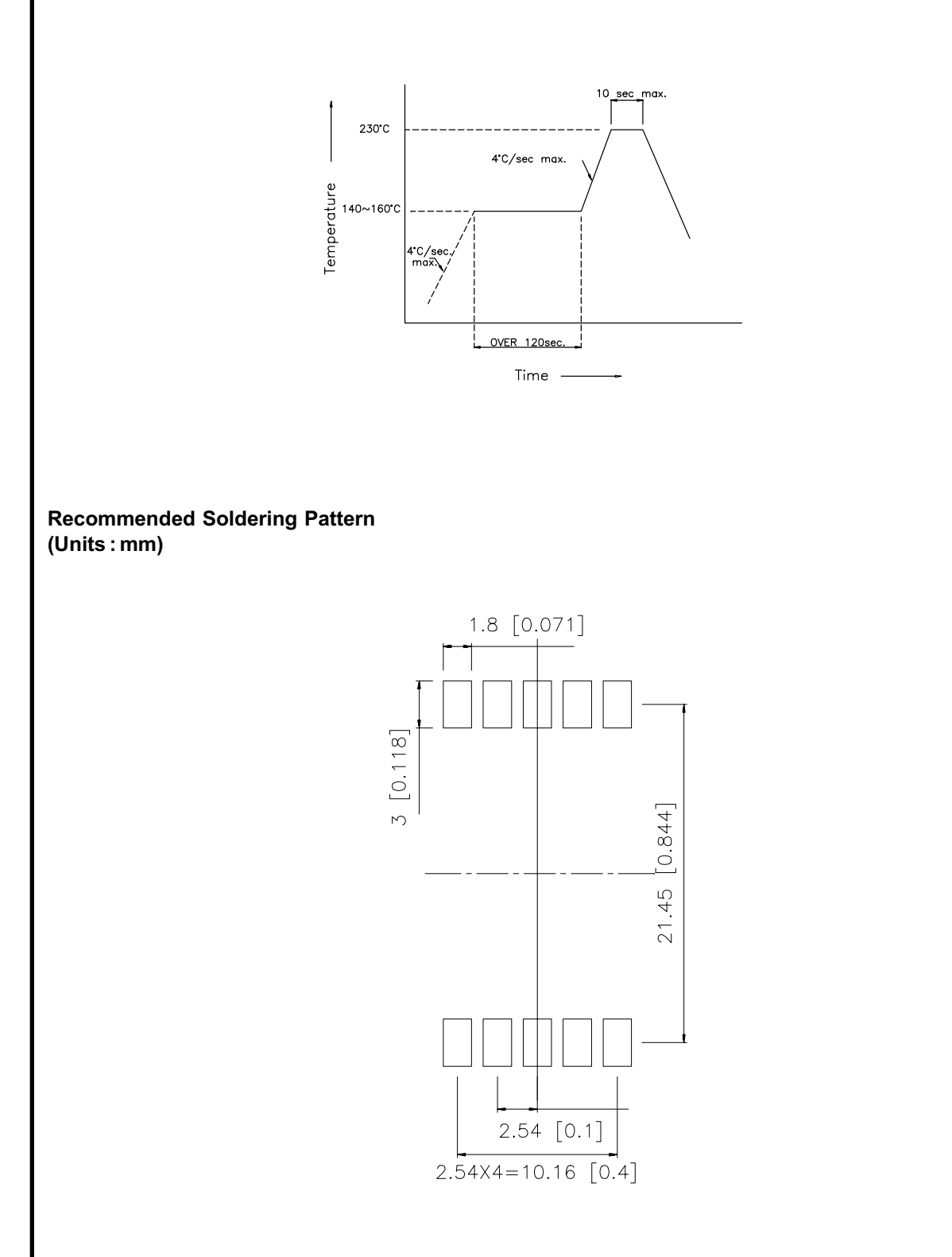

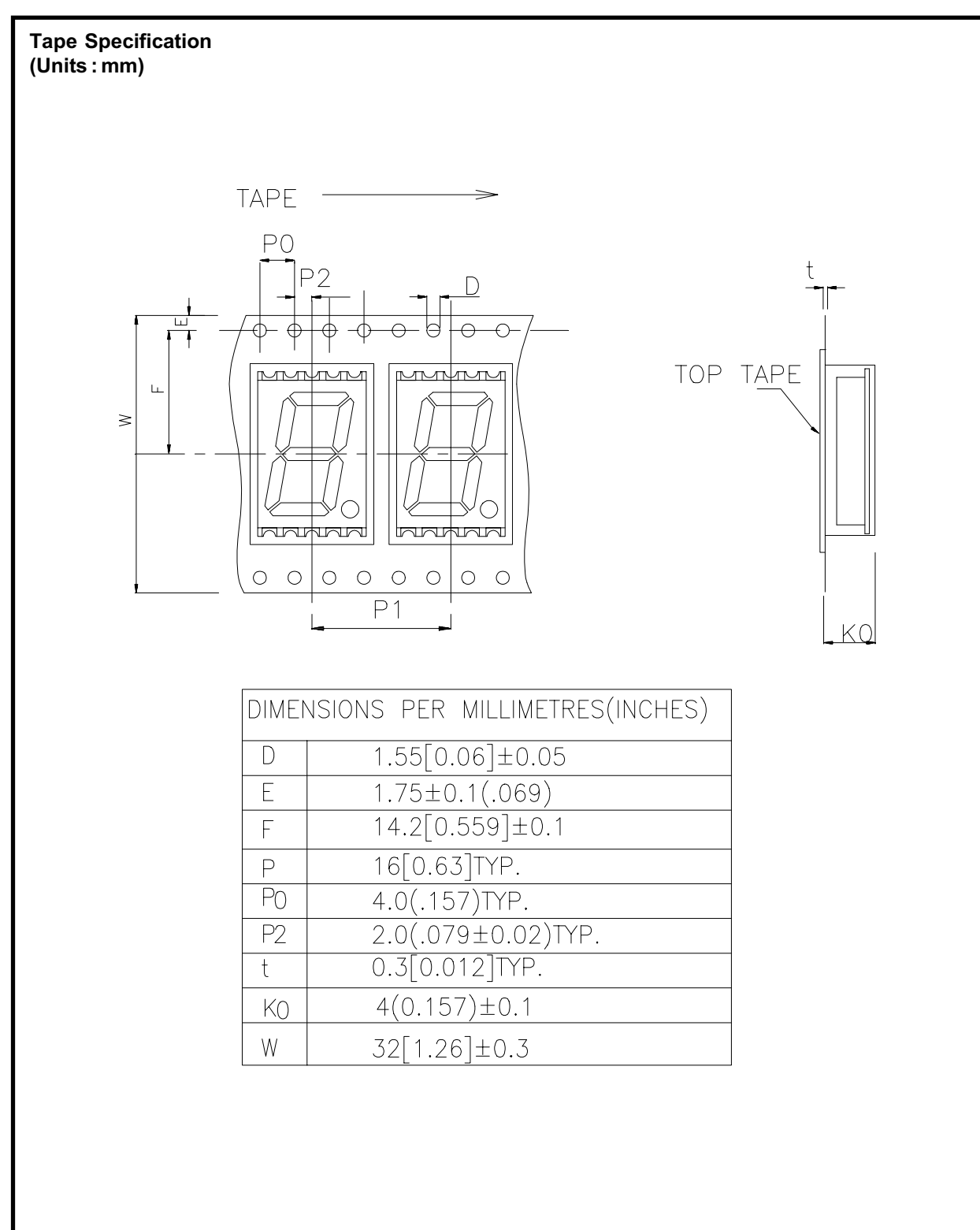